#### Canon Printer Hacked To Run Doom Video Game

wiredog writes Security researcher Michael Jordon has hacked a Canon's Pixma printer to run *Doom*. He did so by reverse engineering the firmware encryption and uploading via the update interface. From the BBC: "Like many modern printers, Canon's Pixma range can be accessed via the net, so owners can check the device's status. However, Mr Jordon, who works for Context Information Security, found Canon had done a poor job of securing this method of interrogating the device. 'The web interface has no user name or password on it,' he said. That meant anyone could look at the status of any device once they found it, he said. A check via the Shodan search engine suggests there are thousands of potentially vulnerable Pixma printers already discoverable online. There is no evidence that anyone is attacking printers via the route Mr Jordon found."

# Finding vulnerabilities

CS642: Computer Security 

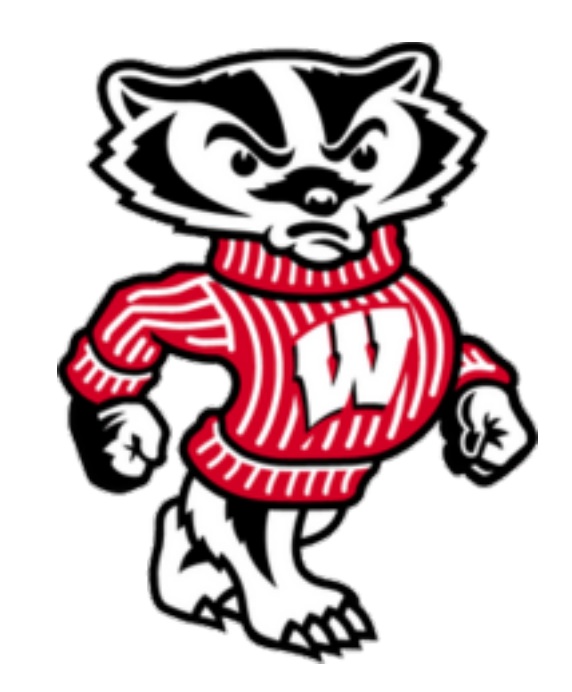

Professor Ristenpart http://www.cs.wisc.edu/~rist/ rist at cs dot wisc dot edu

University of Wisconsin CS 642

#### Finding vulnerabilities

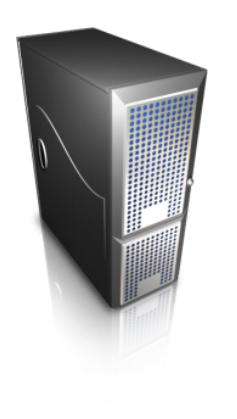

Manual analysis

Simple example: double free

**Fuzzing tools** 

… 

Static analysis, dynamic analysis

### Demo example from Monday's class

#include <stdio.h> #include <string.h>

```
greeting( char* temp1, char* temp2 )
```

```
char name[400];
Memset (name, 0, 400);
strcpy(name, temp2);
printf( "Hi %s x\ , temp1, name );
```

```
int main(int argc, char* argv[] )
```
greeting( $argU[1], argU[2]$ ); printf( $\degree$ 'Bye %s %s\n'', argv[1], argv[2] );

### Program analyzers

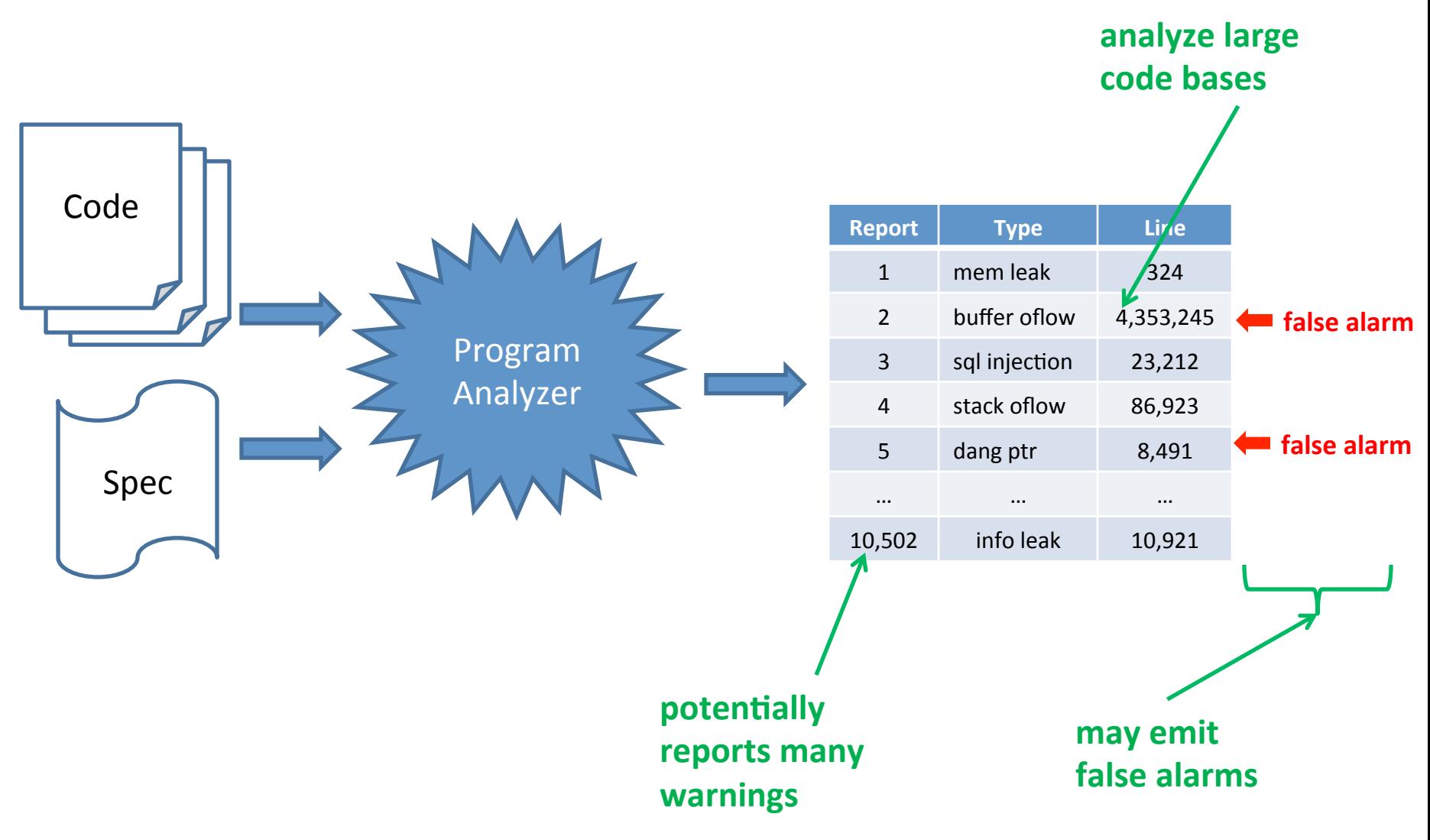

Slide credit: Prof Mitchell Stanford's CS 155

### Program analysis: false positives and false negatives

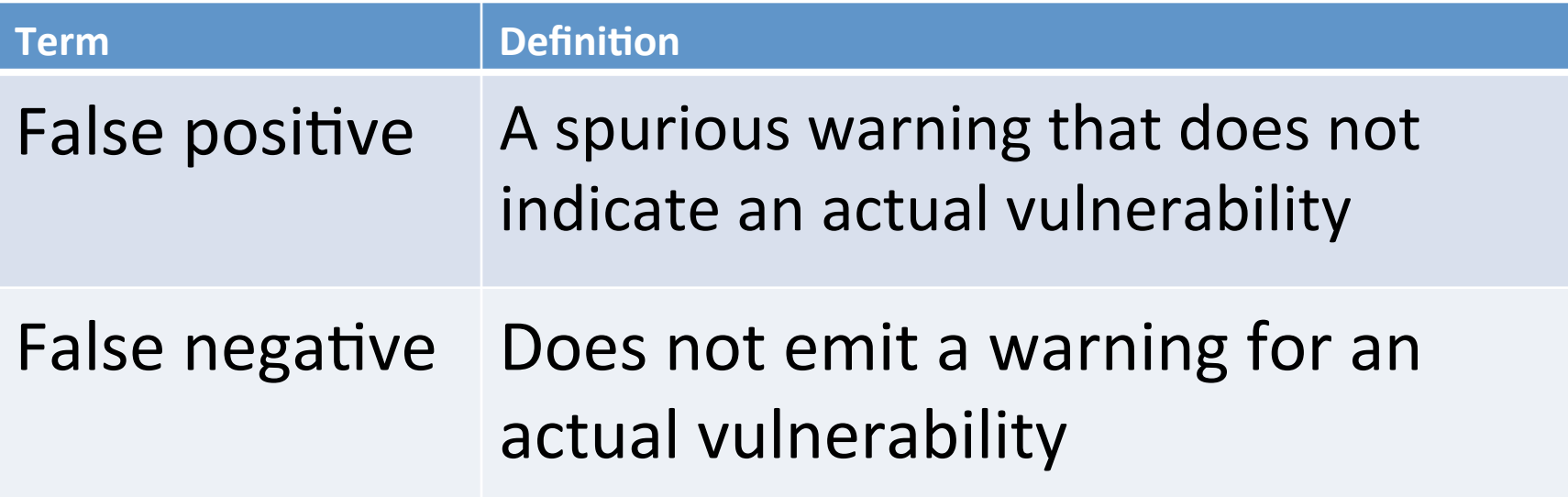

Complete analysis: no false negatives Sound analysis: no false positives

#### **Complete Incomplete**

**Unsound** 

Unsound

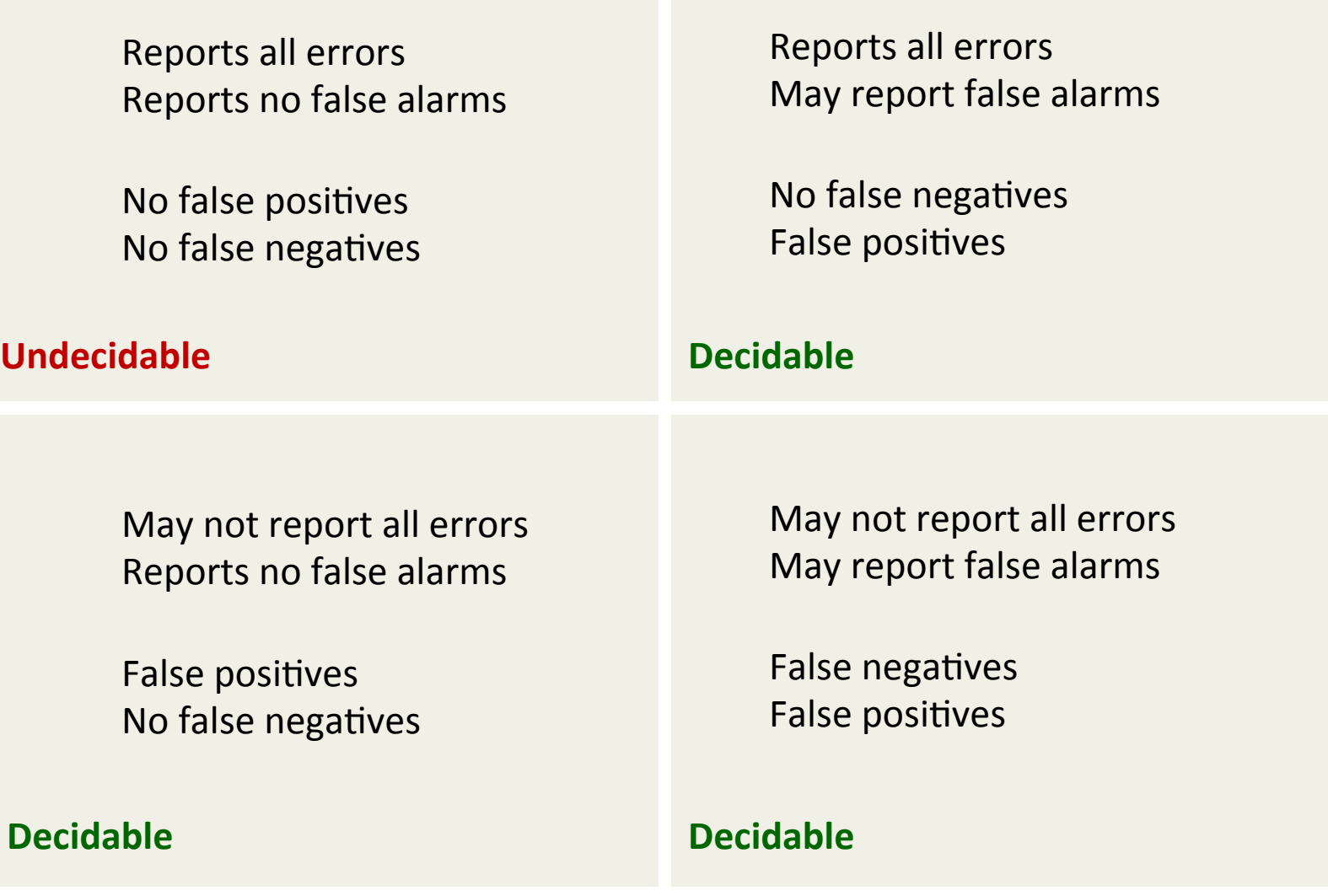

Slide credit: Prof Mitchell Stanford's CS 155

# Example program analyzers

- Manual analysis (you are the analyzer!)
- Static analysis (do not execute program)
	- Scanners
	- Symbolic execution
	- Abstract representations
- Dynamic analysis (execute program)
	- Debugging
	- Fuzzers
	- Ptrace

### Program analyzers

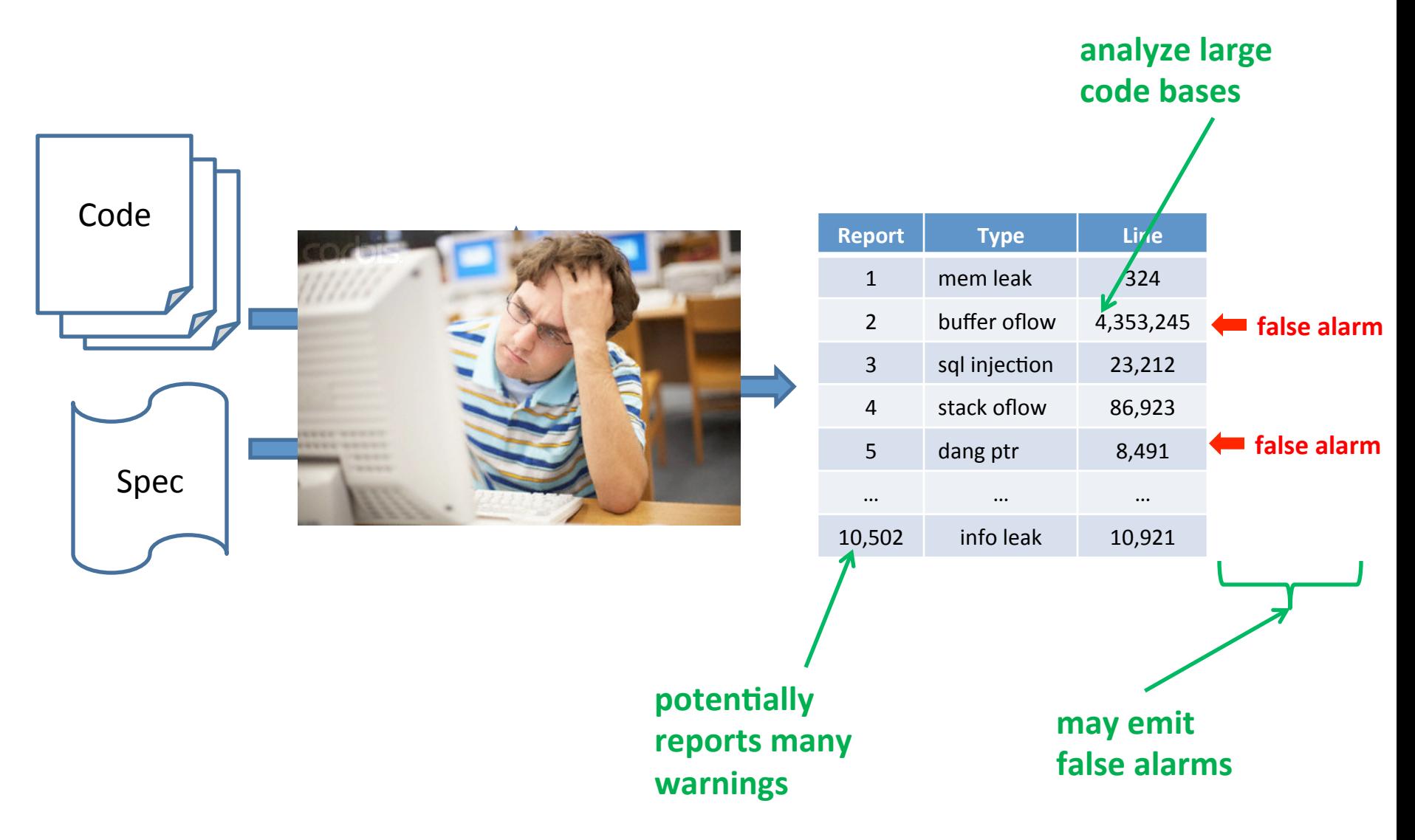

# Manual analysis

- You get a binary or the source code
- You find vulnerabilities
- Experienced analysts according to Aitel:
	- $-1$  hour of binary analysis:
		- Simple backdoors, coding style, bad API calls (strcpy)
	- $-1$  week of binary analysis:
		- Likely to find 1 good vulnerability
	- $-1$  month of binary analysis:
		- Likely to find 1 vulnerability no one else will ever find

# Disassembly and decompiling

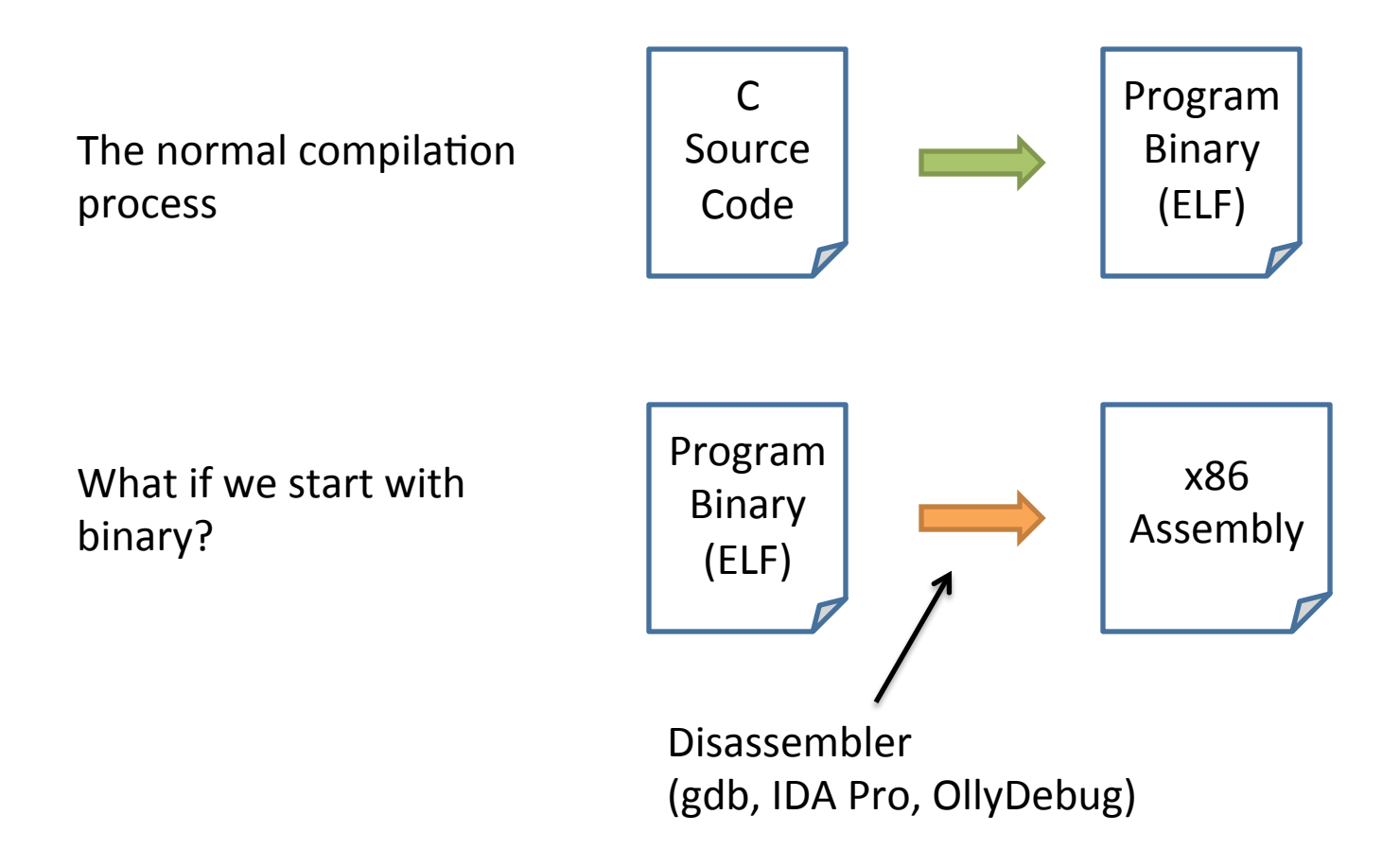

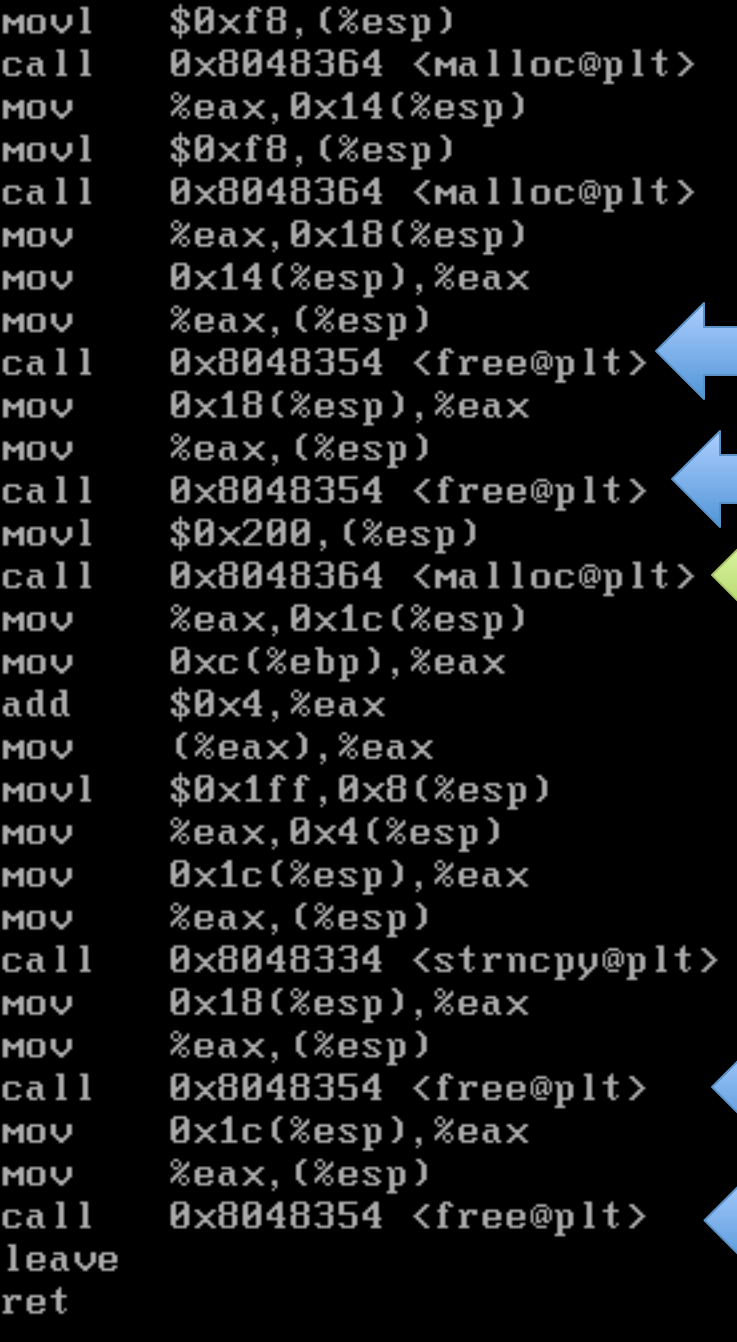

#### What type of vulnerability might this be?

Double-free vulnerability

# Disassembly and decompiling

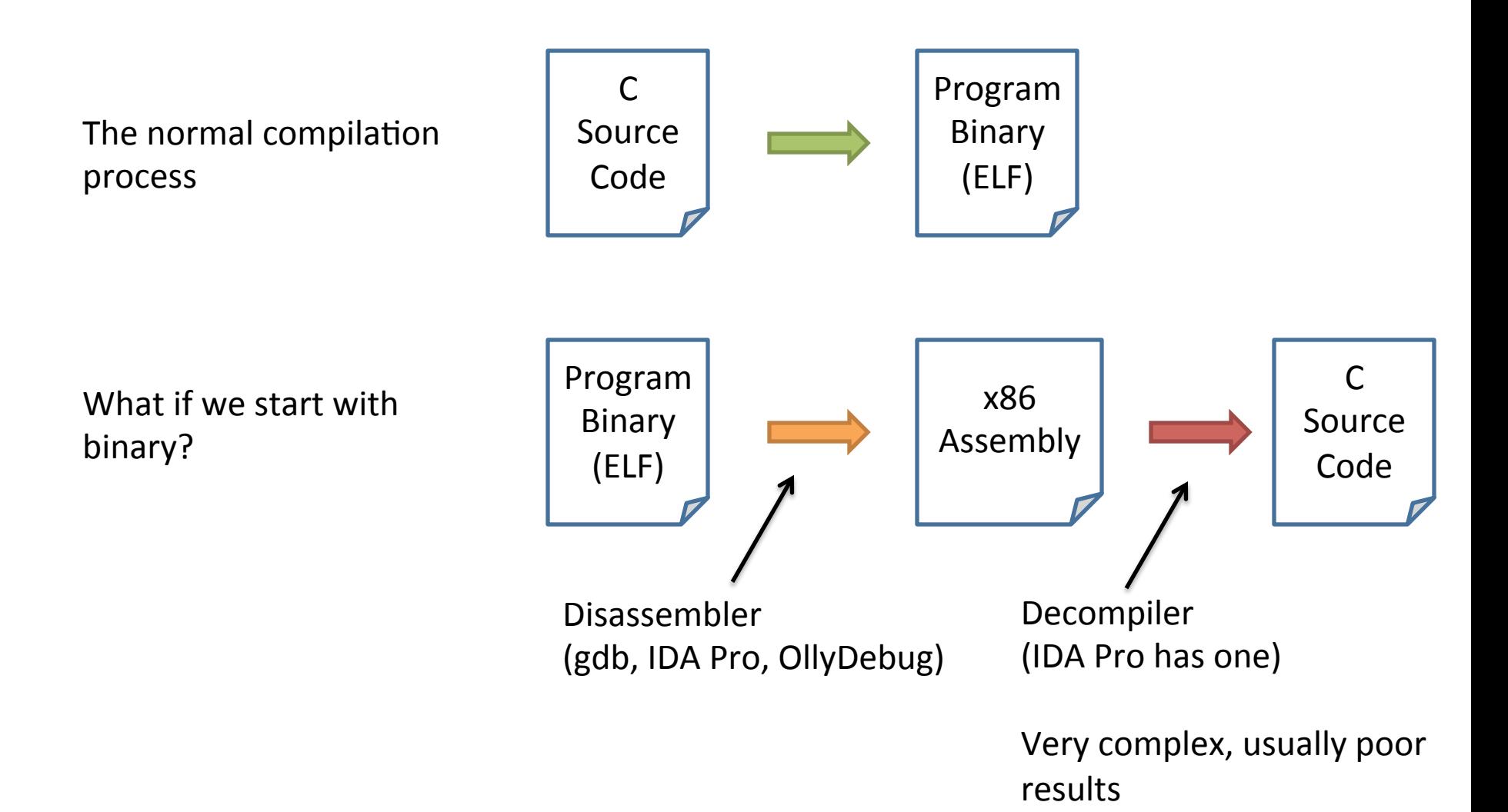

### Tool example: IDA Pro

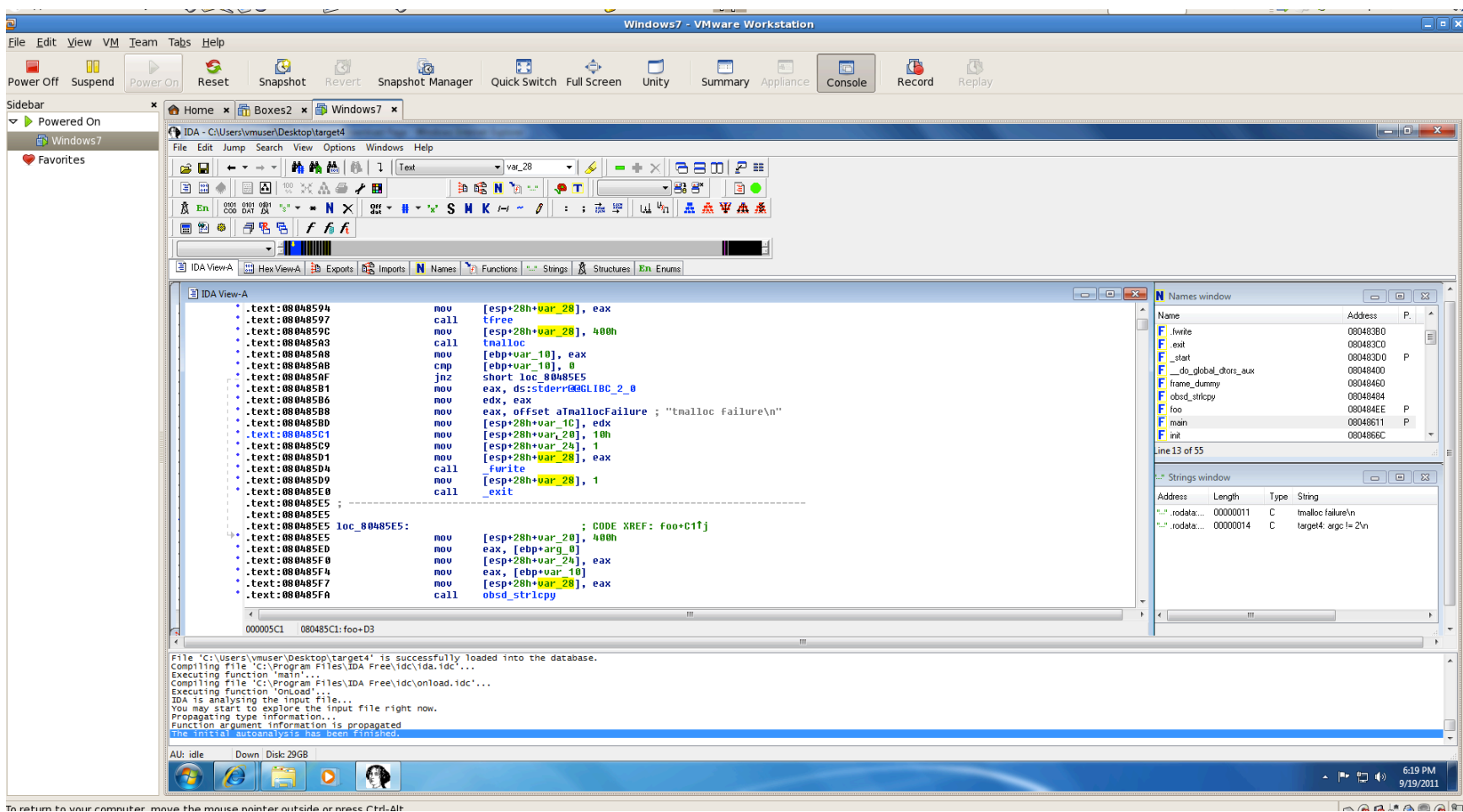

### Tool example: IDA Pro

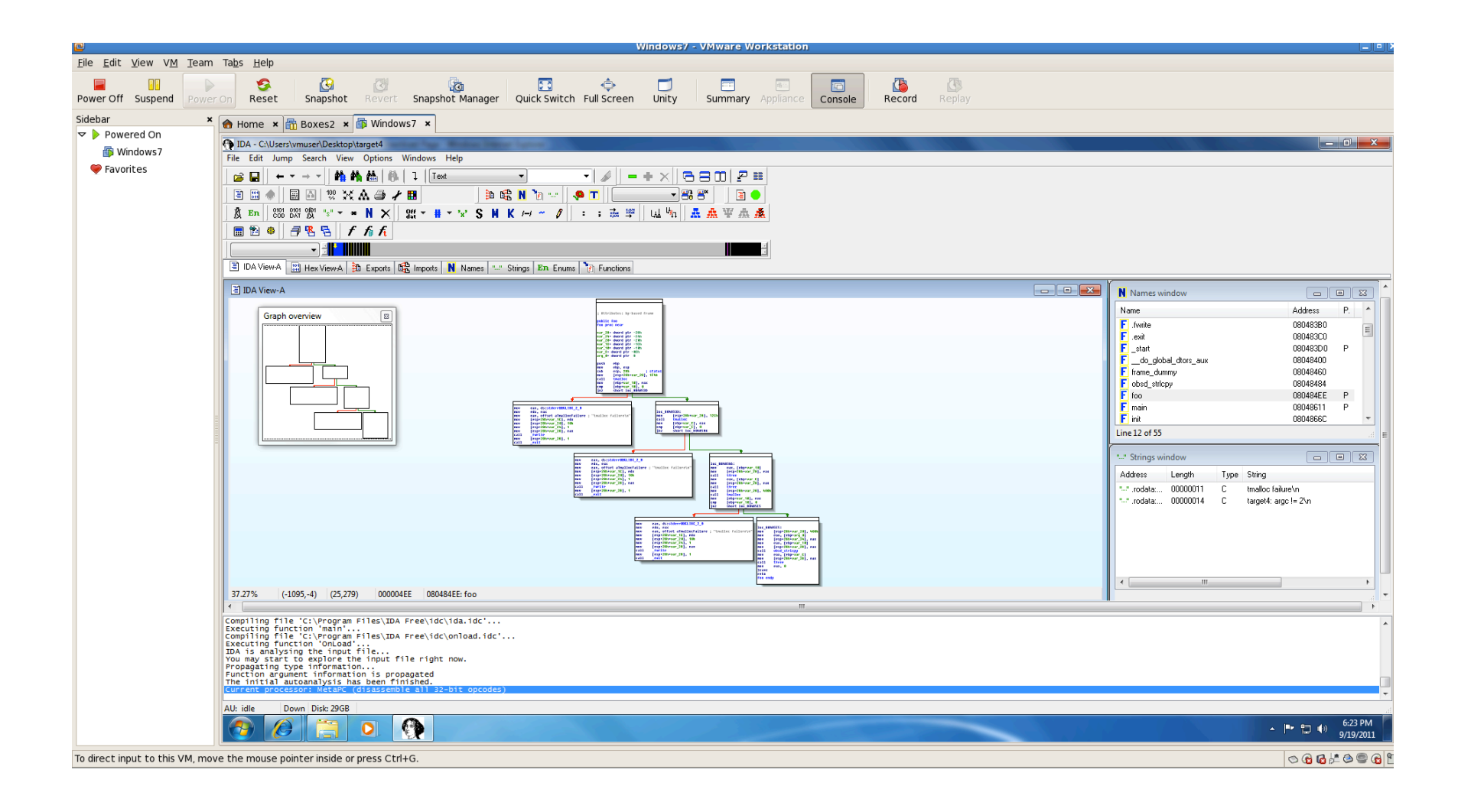

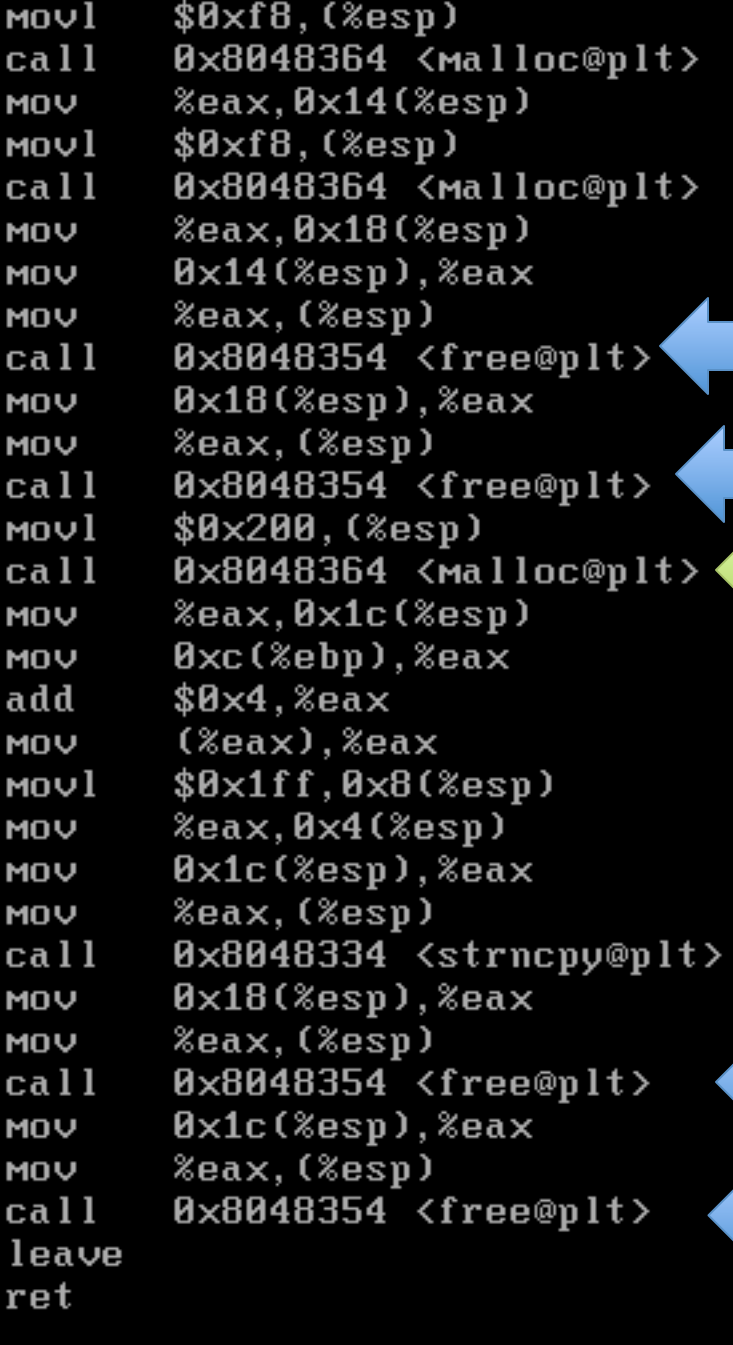

### What type of vulnerability might this be?

```
main( int argc, char* argv[] ) {
 char* b1;
 		char*	b2;	
 		char*	b3;
```

```
if(\text{argc} != 3 ) then return 0;
		if(	atoi(argv[2])	!=	31337	)		
   complicatedFunction();
else {
   b1 = (char*)malloc(248);
   b2 = (char<sup>*</sup>)malloc(248);
   							free(b1);		
   							free(b2);	
   b3 = (char*)malloc(512);
   strncpy(b3, argv[1], 511 );
   							free(b2);	
   							free(b3);
```
 } 

} 

Double-free vulnerability

### Digression: Double-free vulnerabilities

Can corrupt the state of the heap management

Say we use a simple doubly-linked list malloc implementation with control information stored alongside data

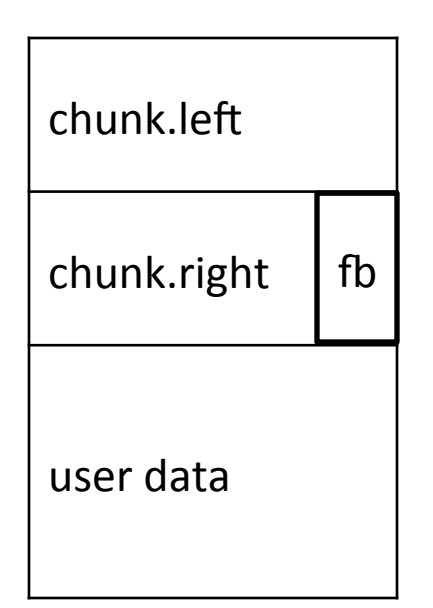

Chunk has:

- 1) left ptr (to previous chunk)
- 2) right ptr (to next chunk)
- 3) free bit which denotes if chunk is free this reuses low bit of right ptr because we will align chunks
- 4) user data

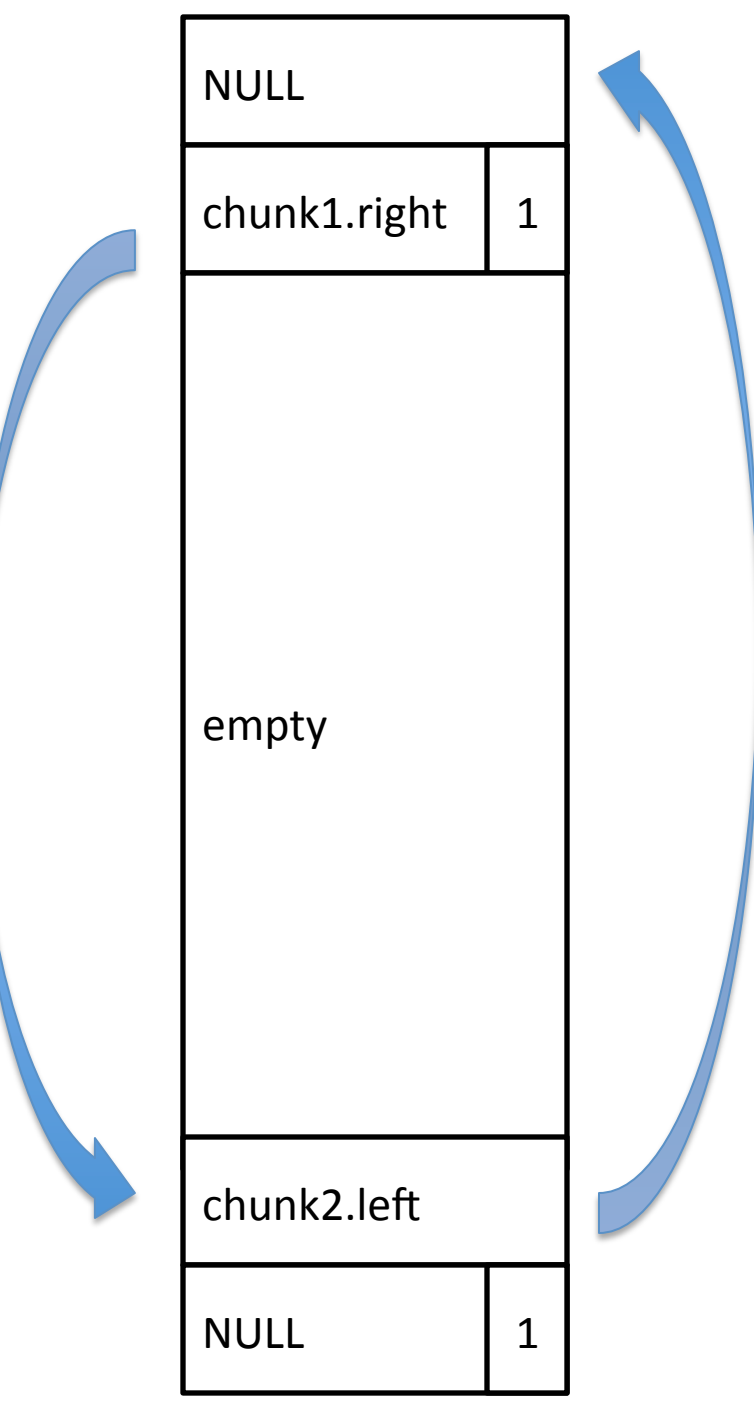

- search left-to-right for free chunk
- modify pointers

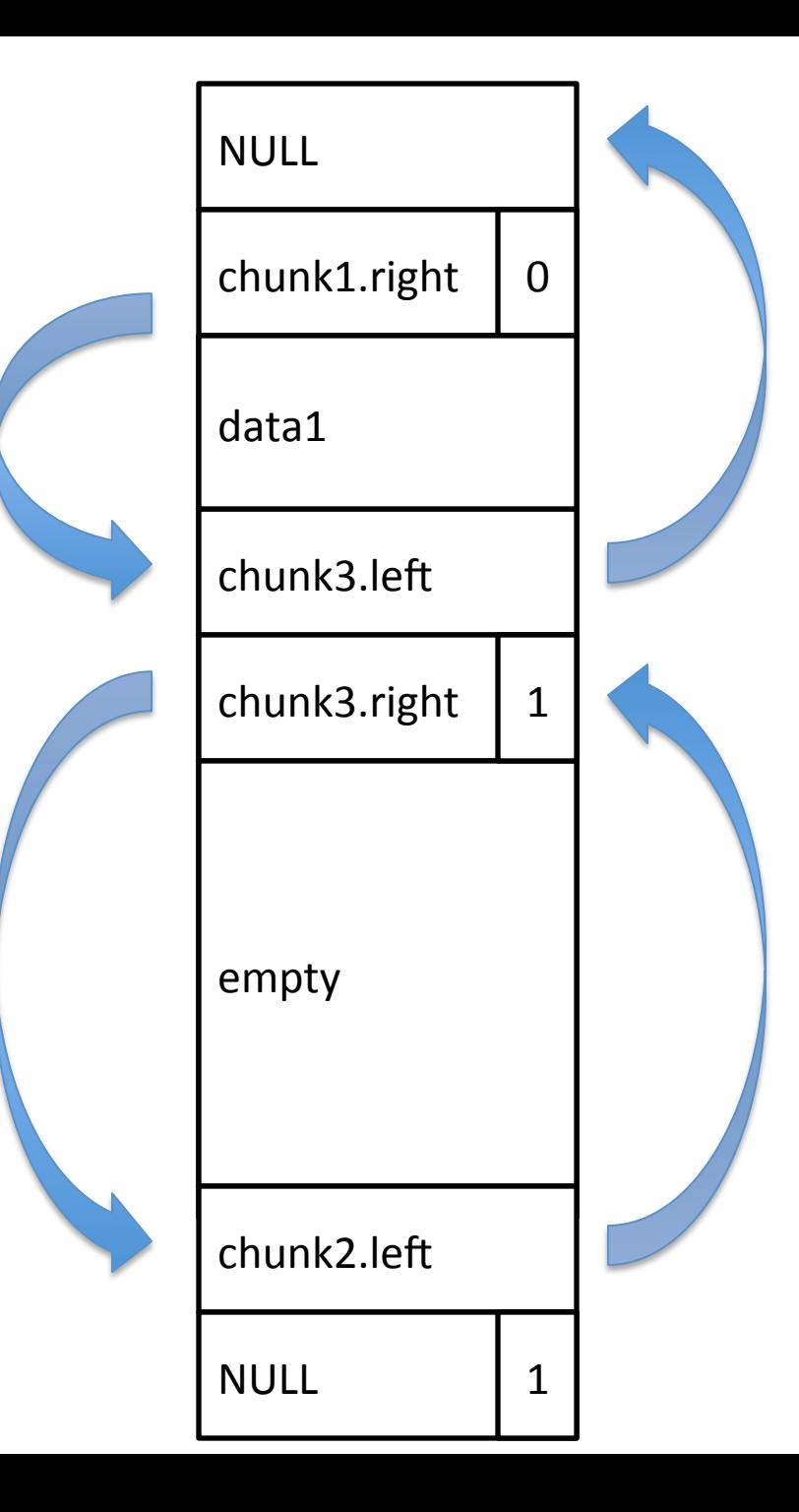

- search left-to-right for free chunk
- modify pointers

 $b1 =$  malloc( BUF\_SIZE1 );

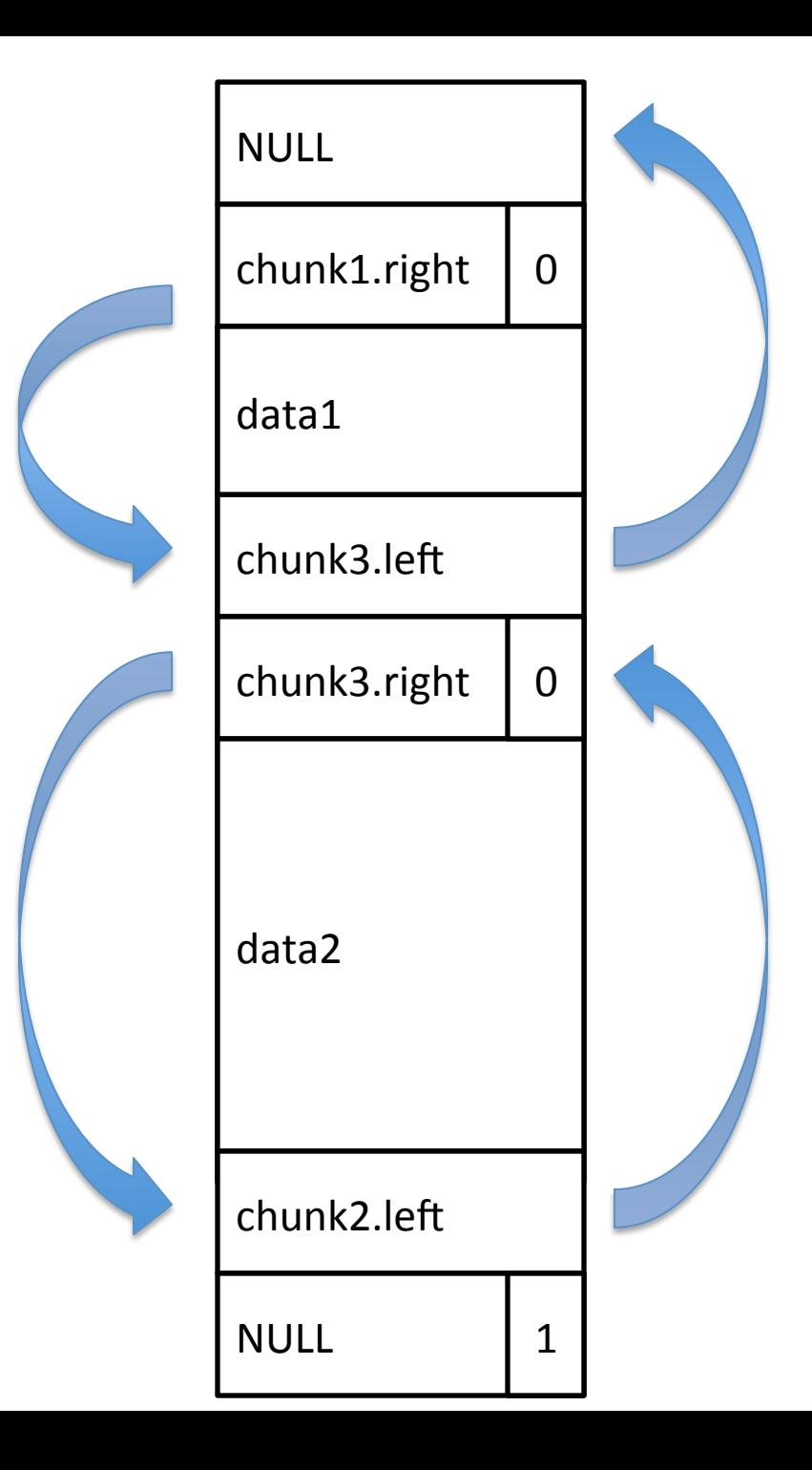

- search left-to-right for free chunk
- modify pointers

 $b1 =$  malloc( BUF\_SIZE1)  $b2 =$  malloc( $BUF_SIZE2$ )

free() 

- Consolidate with free neighbors

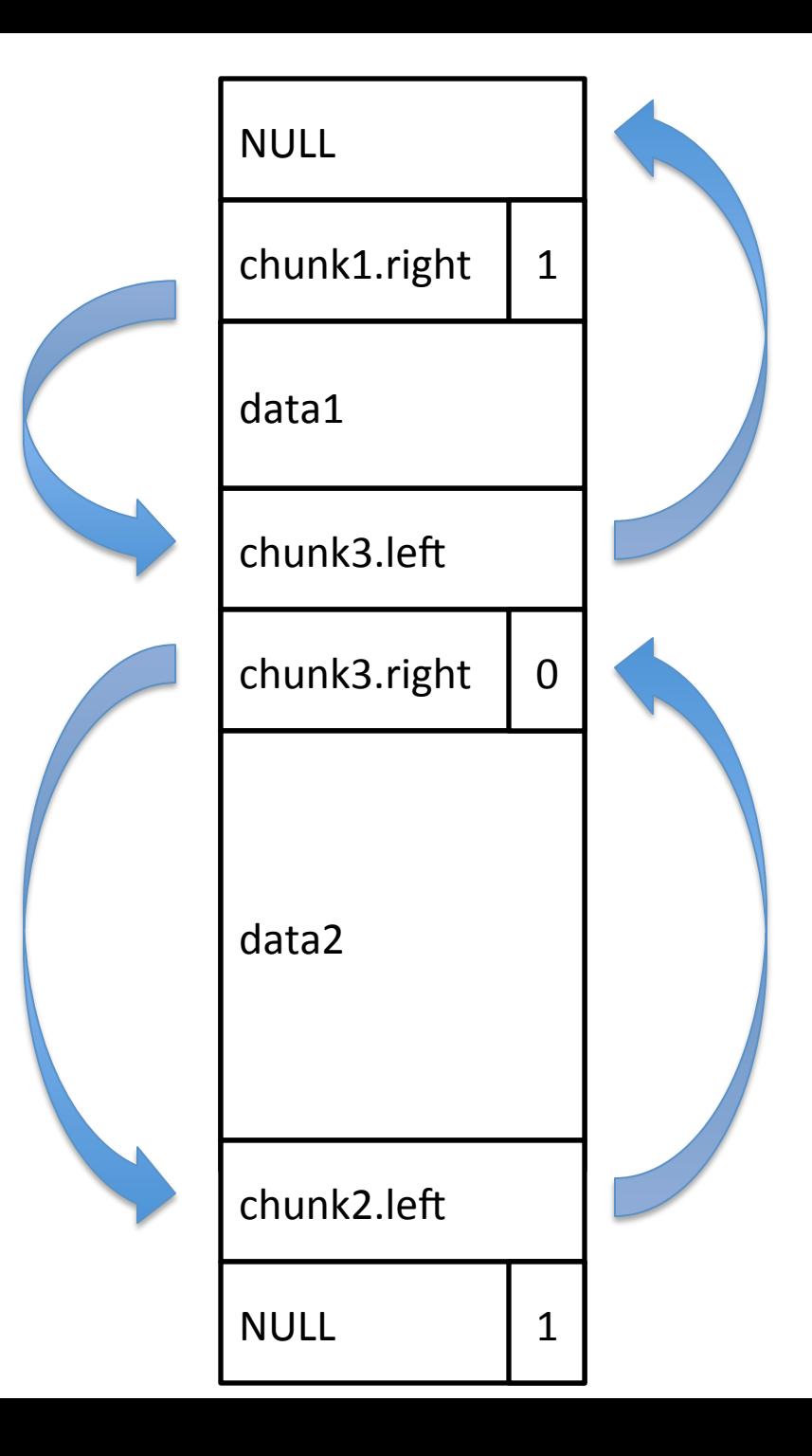

- search left-to-right for free chunk
- modify pointers

 $b1 =$  malloc( BUF\_SIZE1)  $b2 =$  malloc( $BUF_SIZE2$ )

free() 

- Consolidate with free neighbors

free $(b1)$ 

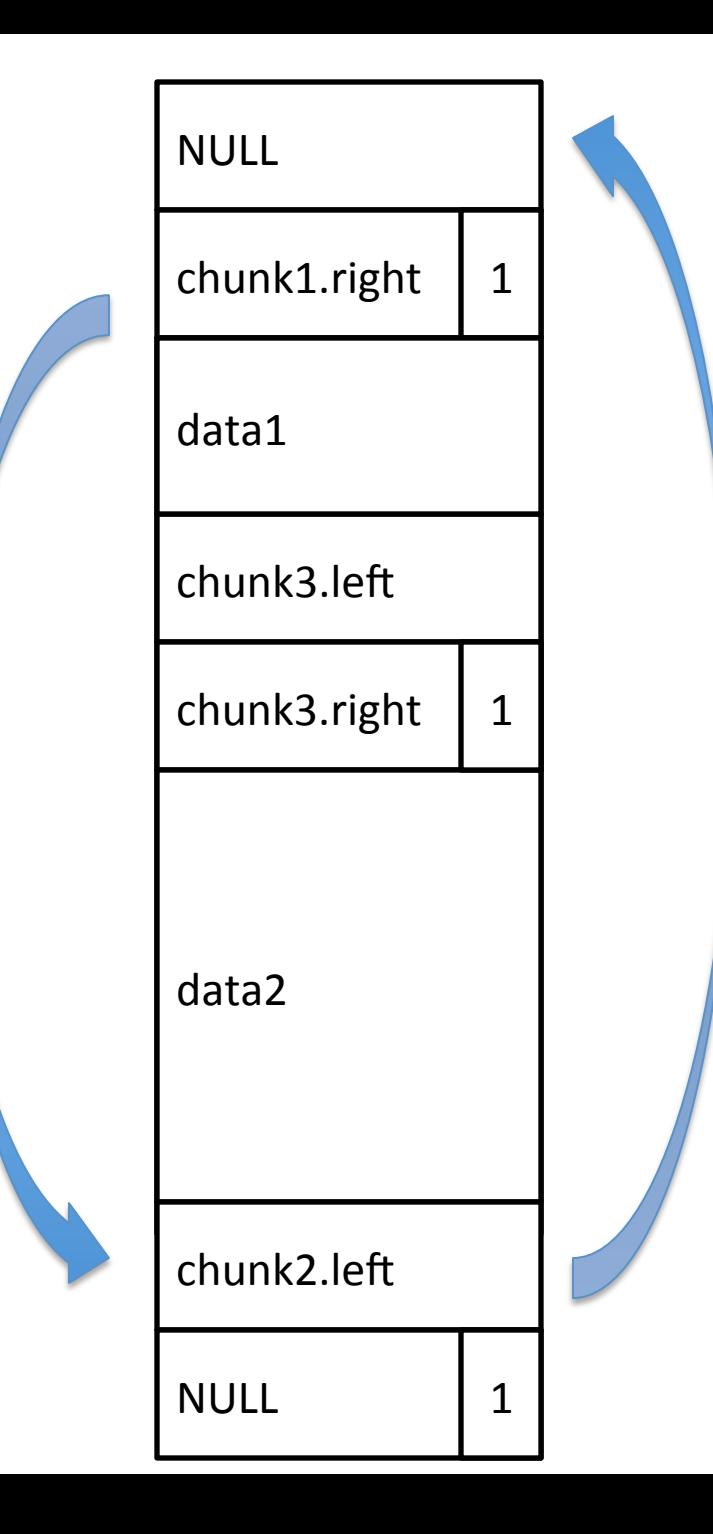

- search left-to-right for free chunk
- modify pointers

 $b1 =$  malloc( BUF\_SIZE1)  $b2 =$  malloc( $BUF_SIZE2$ )

free() 

- Consolidate with free neighbors

free $(b1)$ free(b2)

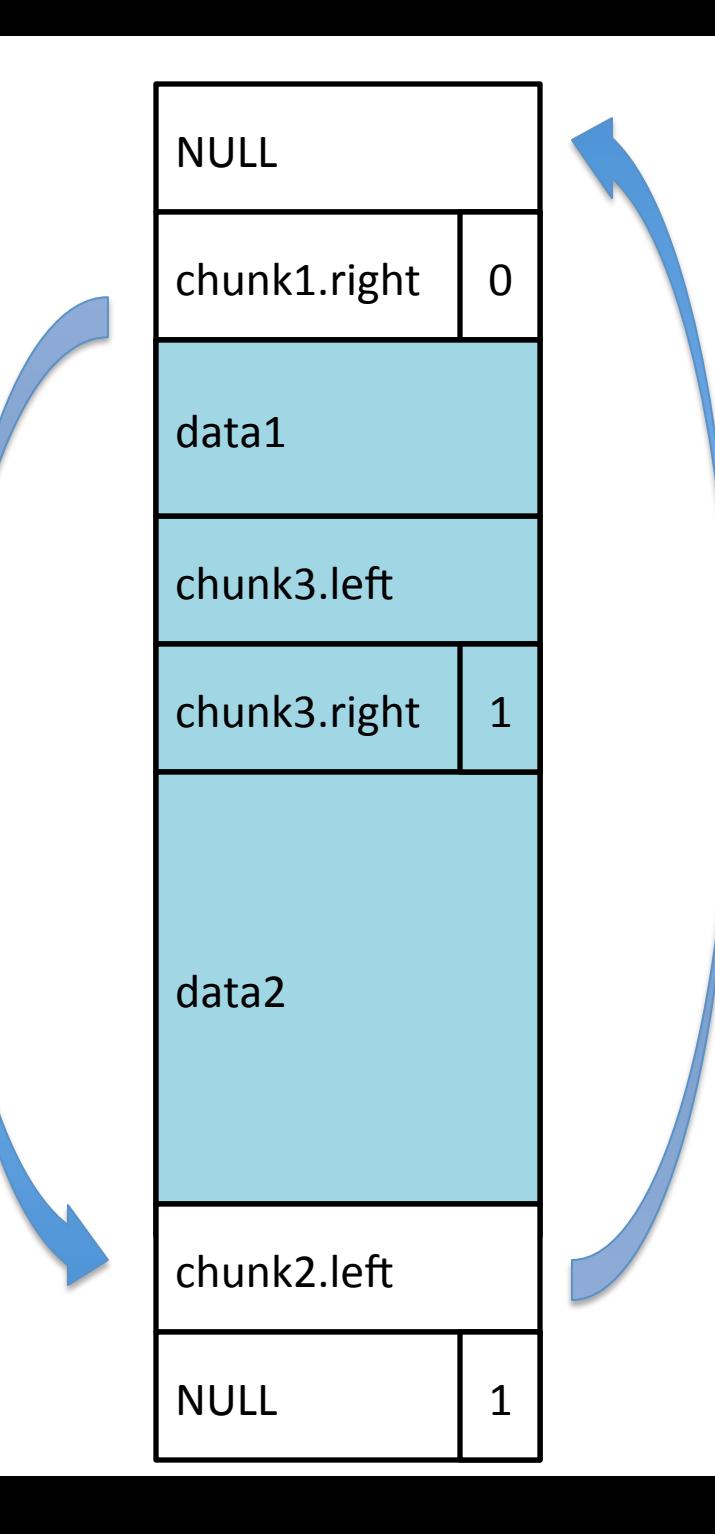

- search left-to-right for free chunk
- modify pointers

 $b1$  = malloc( BUF SIZE1)  $b2 =$  malloc( $BUF_SIZE2$ )

free() 

- Consolidate with free neighbors

free(b1) free(b2)  $b3$  = malloc( $BUF_SIZE1 + BUF_SIZE2$ )

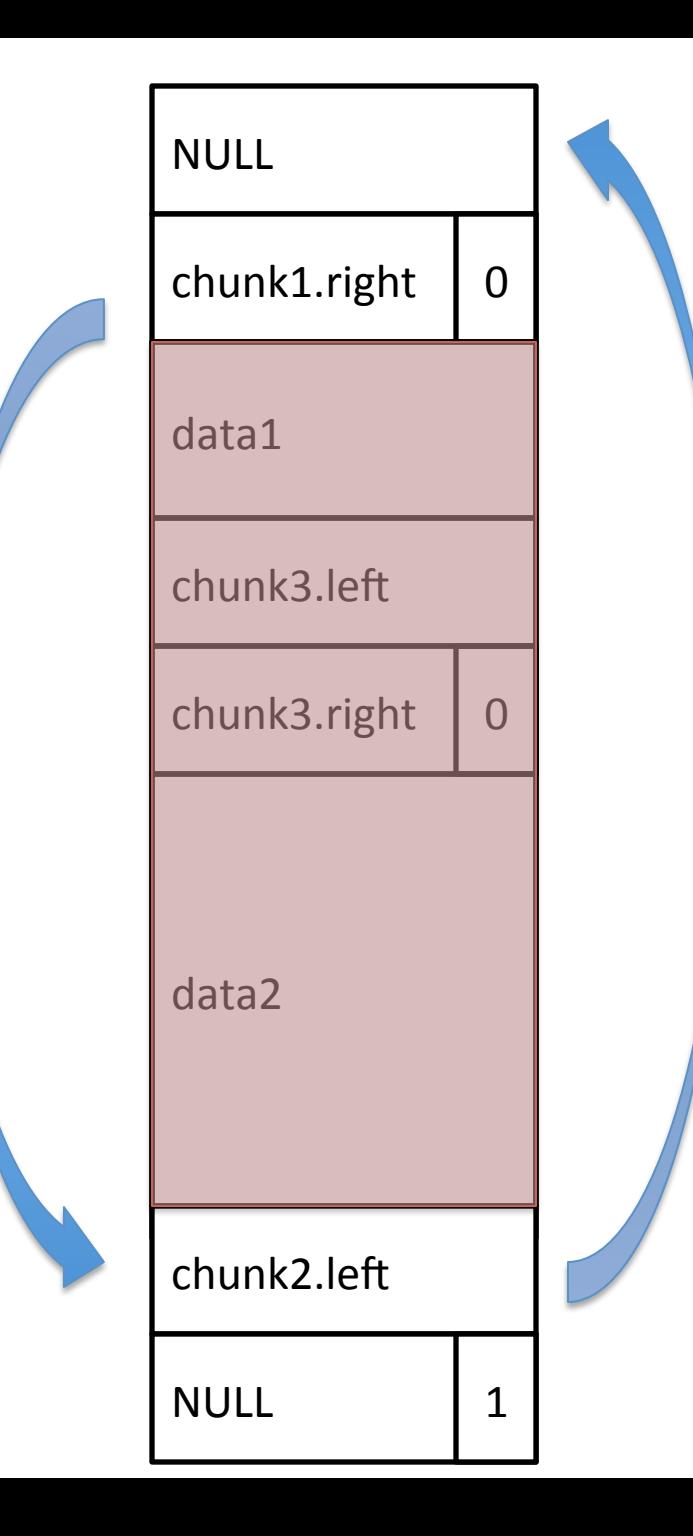

- search left-to-right for free chunk
- modify pointers

 $b1 =$  malloc( BUF\_SIZE1)  $b2 =$  malloc( $BUF_SIZE2$ )

free() 

- Consolidate with free neighbors

```
free(b1)free(b2)
strncpy(b3, argv[1], BUF_SIZE1+BUF_SIZE2-1)
b3 = malloc(BUF_SIZE1 + BUF_SIZE2)
```
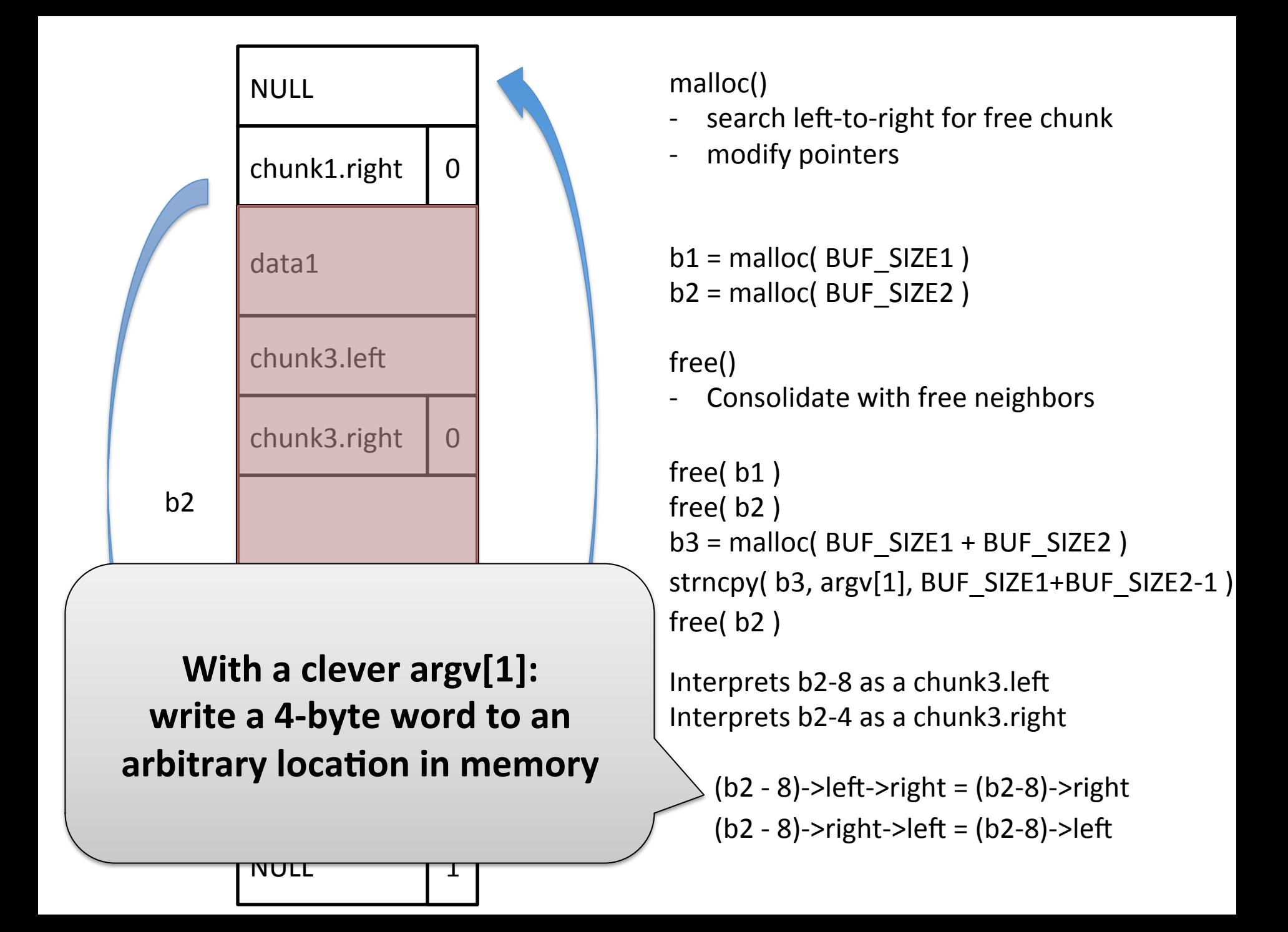

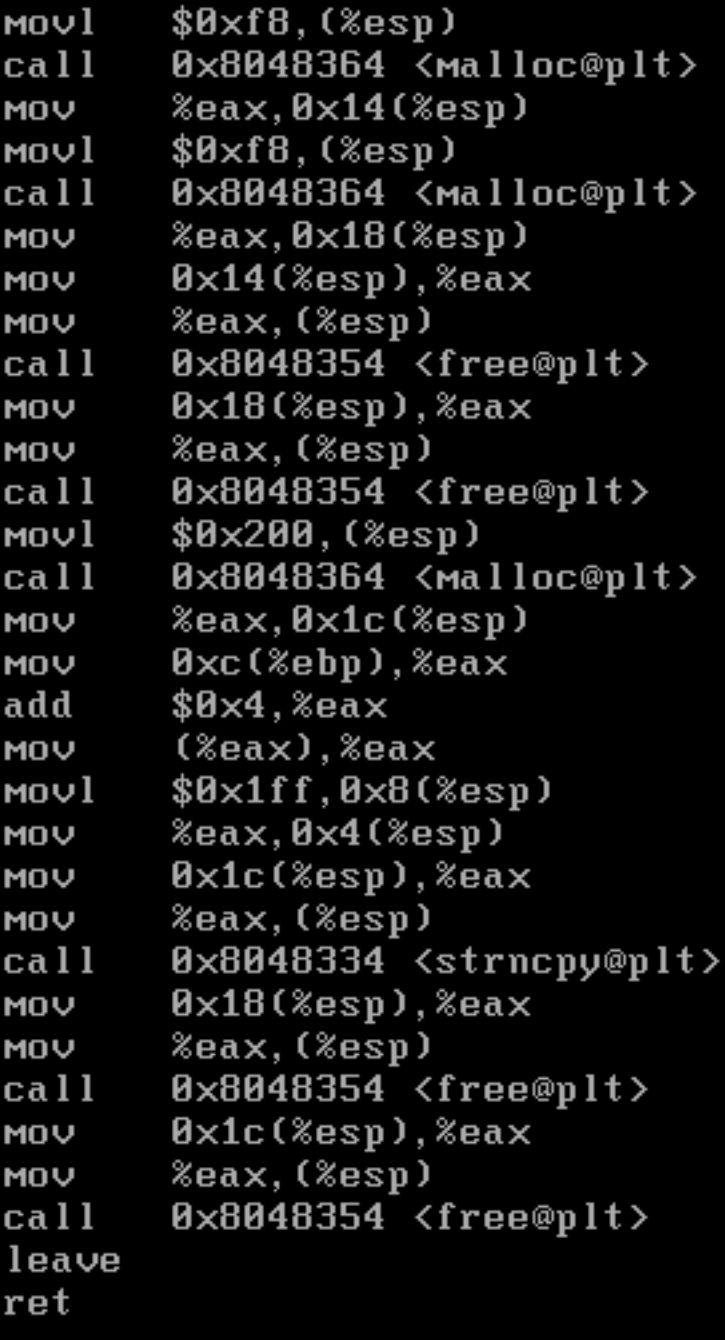

#### What type of vulnerability might this be?

This is very simple example. Manual analysis is very time consuming. 

#### Security analysts use a variety of tools to augment manual analysis

Aiding analysts with tools

How can we automatically find the bug?

main( int argc, char\* argv[]  $)$  {  $char<sup>*</sup> b1;$  $char<sup>*</sup> b2;$  $char<sup>*</sup> b3;$ 

if( $\text{argc}$  != 3 ) then return 0; if( atoi(argv[2]) != 31337 ) complicatedFunction(); else {  $b1 = (char<sup>*</sup>)$ malloc(248);  $b2 = (char<sup>*</sup>)$ malloc(248); free(b1); free(b2);  $b3 = (char<sup>*</sup>)$ malloc(512); strncpy( $b3$ , argv[1], 511 ); free(b2); free(b3); } } 

### Example tools / approaches

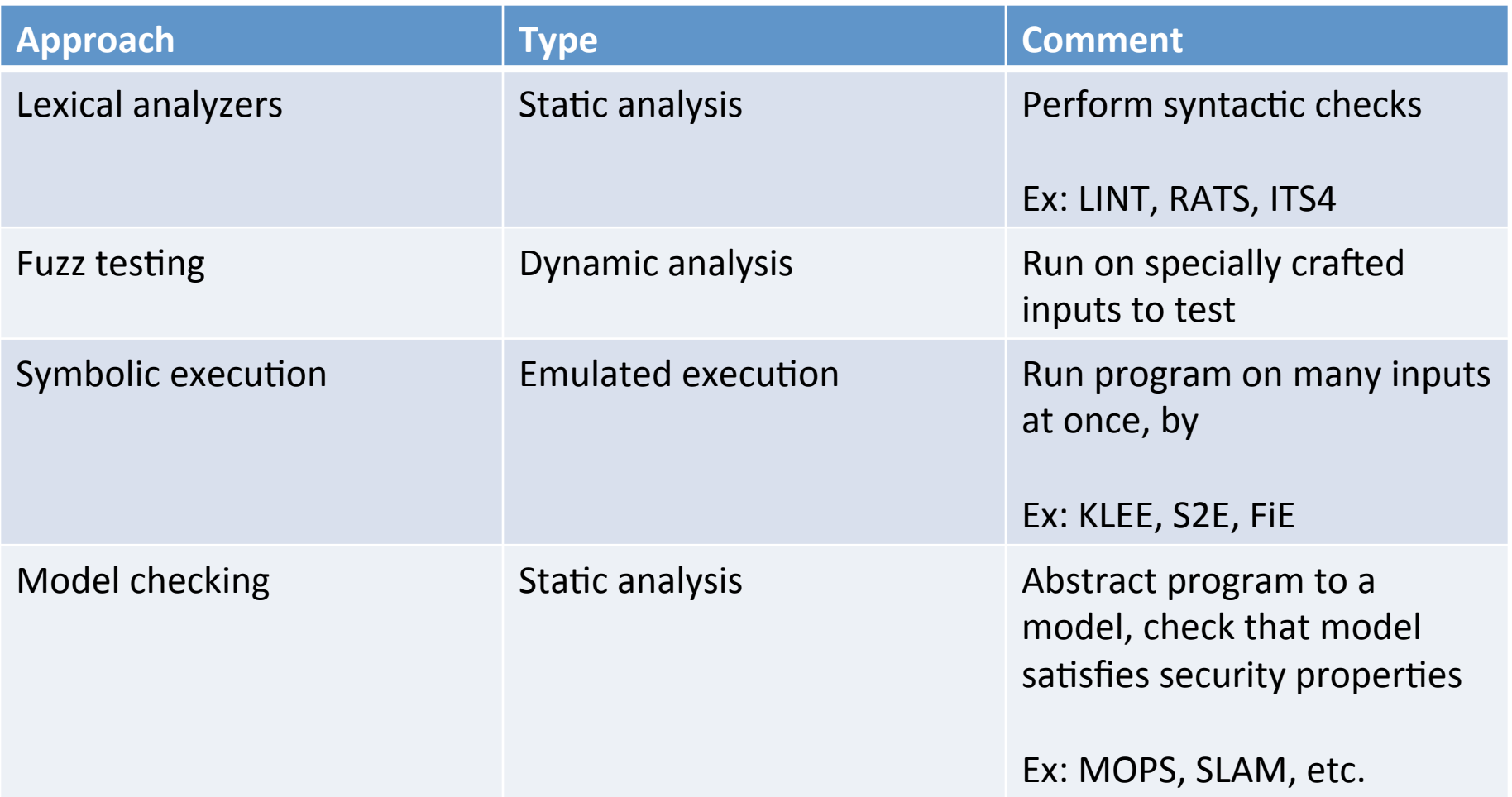

### Source code scanners

Look at source code, flag suspicious constructs

```
…	
strcpy(ptr1,ptr2);
…
```
Warning: Don't use strcpy

Simplest example: grep

Lint is early example

- RATS (Rough auditing tool for security)
- ITS4 (It's the Software Stupid Security Scanner)

Circa 1990's technology: *shouldn't* work for reasonable modern codebases (... but probably will)

### Dynamic analysis: Fuzzing

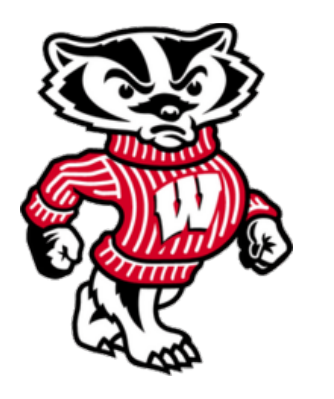

"The term first originates from a class project at the University of Wisconsin 1988 although similar techniques have been used in the field of quality assurance, where they are referred to as robustness testing, syntax testing or negative testing." Wikipedia http://en.wikipedia.org/wiki/Fuzz\_testing

Choose a bunch of inputs See if they cause program to misbehave Example of dynamic analysis

### Black-box fuzz testing: the goal

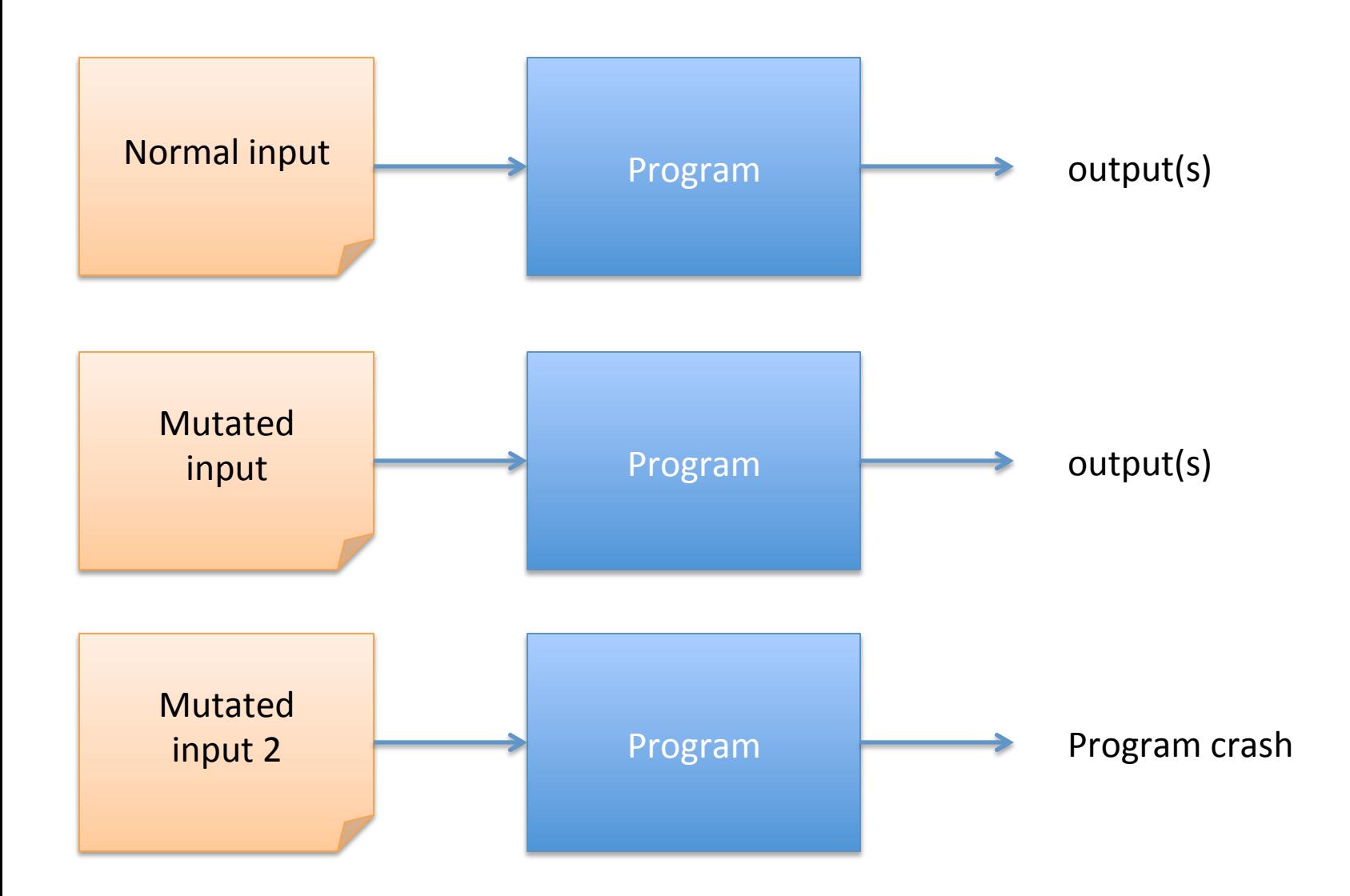

### Black-box fuzz testing

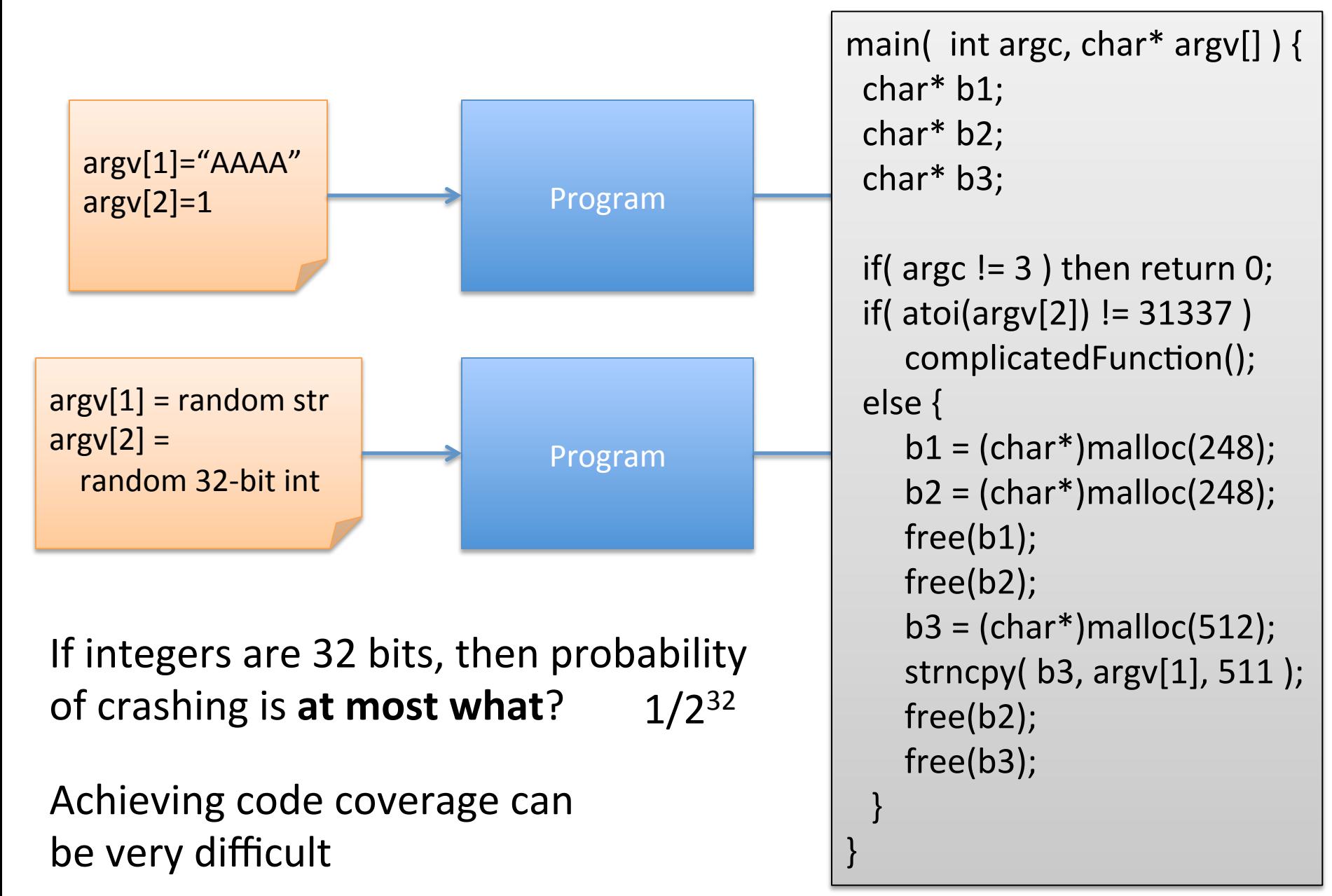

# Code coverage and fuzzing

- Code coverage defined in many ways
	- # of basic blocks reached
	- $-$  # of paths followed
	- $-$  # of conditionals followed
	- $-$  gcov is useful standard tool
- Mutation based
	- $-$  Start with known-good examples
	- $-$  Mutate them to new test cases
		- heuristics: increase string lengths (AAAAAAAAA...)
		- randomly change items
- **Generative** 
	- $-$  Start with specification of protocol, file format
	- Build test case files from it
		- Rarely used parts of spec

# Example: Fuzzing Freeciv (example from Miller slides)

Multiplayer game Fuzz for remote exploits

- Capture packets during normal use
- Replace some packet contents with random values
- Send to game, determine code coverage

Initial: 614 out of 36183 basic blocks

From Wikipedia: Freeciv

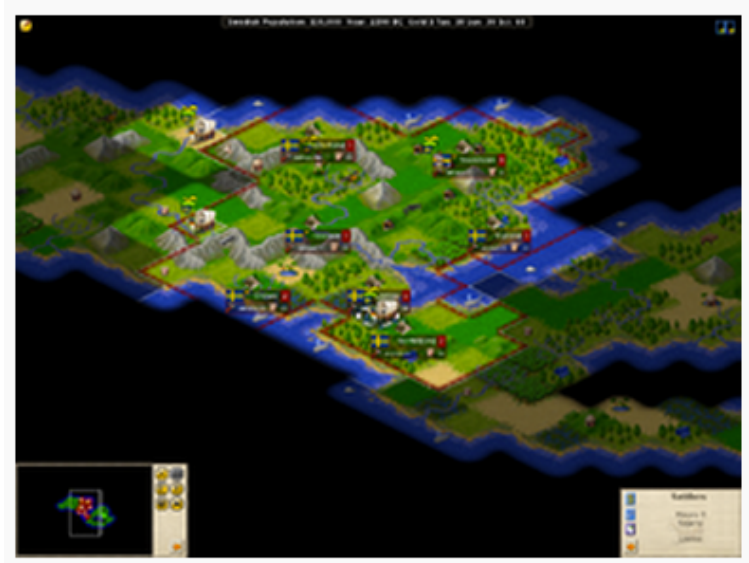

Freeciv 2.1.0-beta3, with the SDL client

One big switch statement controlled by third byte of packet Update fuzz rules to exhaust the values of this third byte

Improves coverage by 4x. Repeat several times to improve coverage. Heap overflow found.

# Example: IDTech Firmware

Point-of-sale credit card reader for smart phones

No access to firmware binary, let alone source code

What we did:

- Scour web for documentation
- Download SDK for app developers (bingo!)
	- Use to build fuzzing functionality for each API call we could find
	- Use to discover undocumented API calls
- Found unauthenticated API calls, buffer bound check problems, ultimately brick device, reveals crypto keys, cleartext credit card data) and the://pages.cs.wisc.edu/~rist/papers/pos.pdf

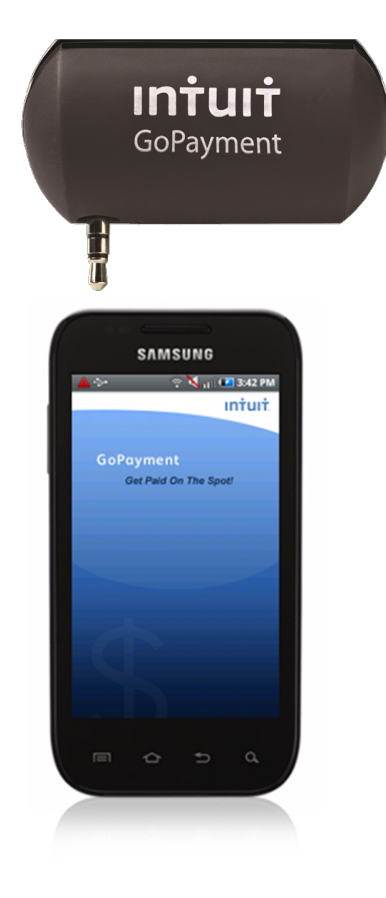

### Example tools / approaches

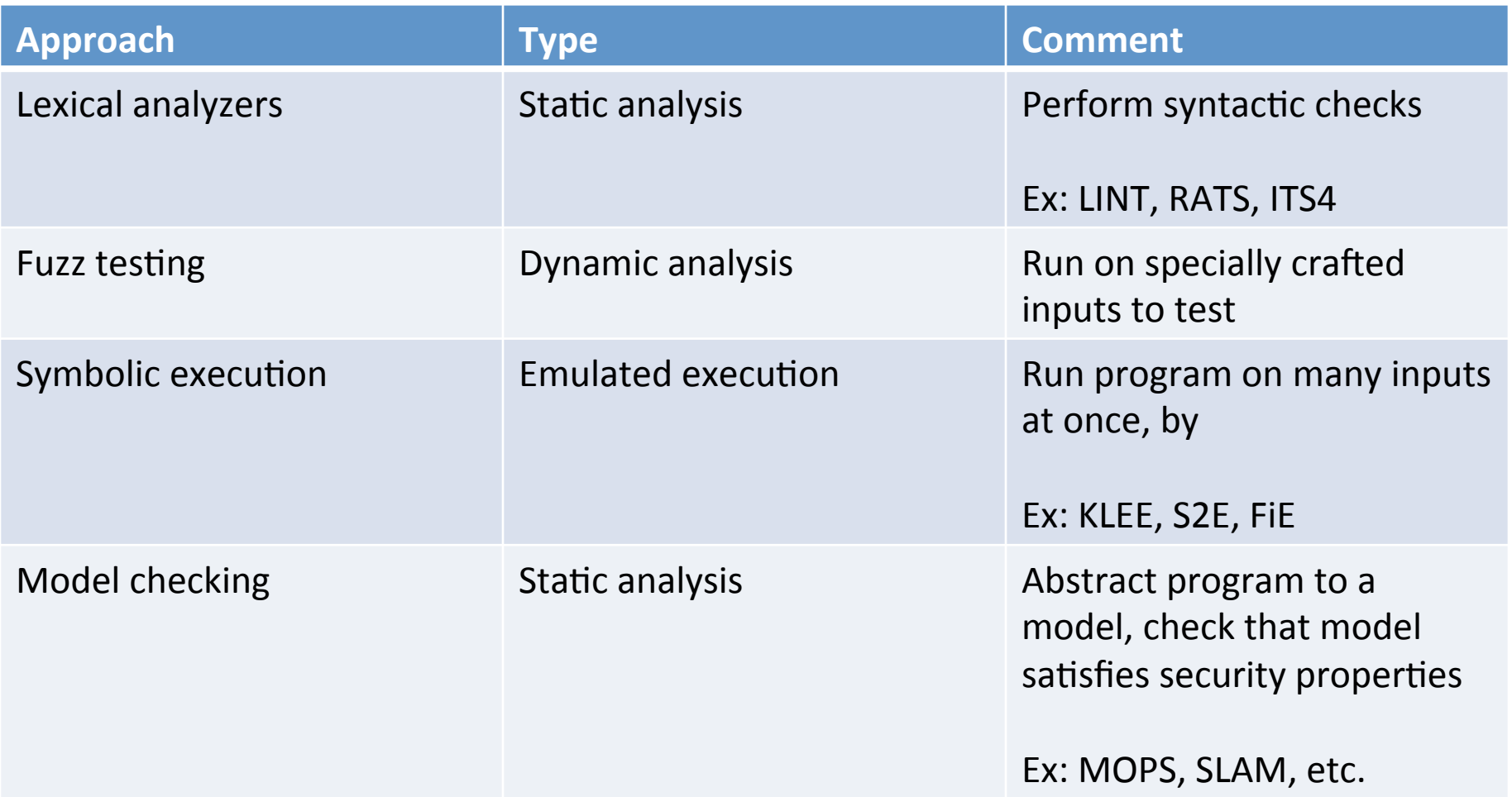

# Symbolic execution

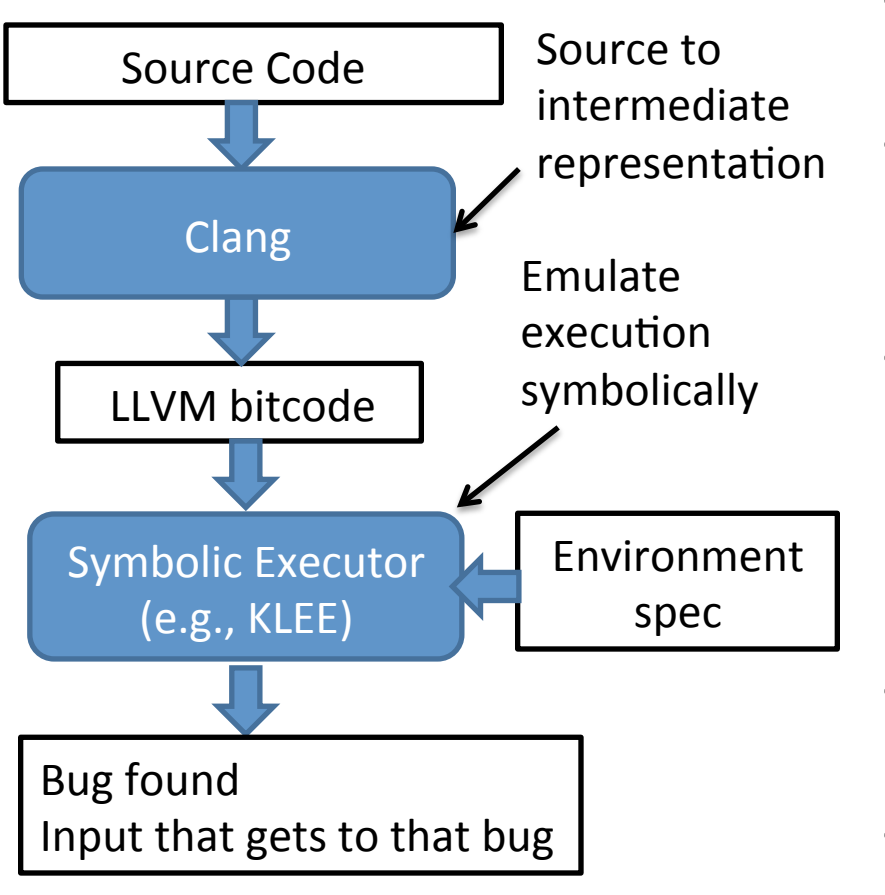

- Technique for statically analyzing code paths and finding inputs
- Associate to each input variable a special symbol
	- called symbolic variable
- Simulate execution symbolically
	- $-$  Update symbolic variable's value appropriately
	- $-$  Conditionals add constraints on possible values
- Cast constraints as satisfiability, and use SAT solver to find inputs
- Perform security checks at each execution state

### Symbolic execution

main( int argc, char\* argv[]  $)$  {

 $char<sup>*</sup> b1;$ 

- char $*$  b2;
- char $*$  b3;

} 

```
if( argc != 3 ) then return 0;
if( argv[2] != 31337 )
   complicatedFunction();
else {
```

```
b1 = (char<sup>*</sup>)malloc(248);
     b2 = (char<sup>*</sup>)malloc(248);
     							free(b1);		
     							free(b2);	
     b3 = (char<sup>*</sup>)malloc(512);
     strncpy(b3, argv[1], 511 );
     							free(b2);	
     							free(b3);		
			}
```
Initially:

 $\text{argc} = \text{x}$  (unconstrained int)  $argv[2] = z$  (memory array)

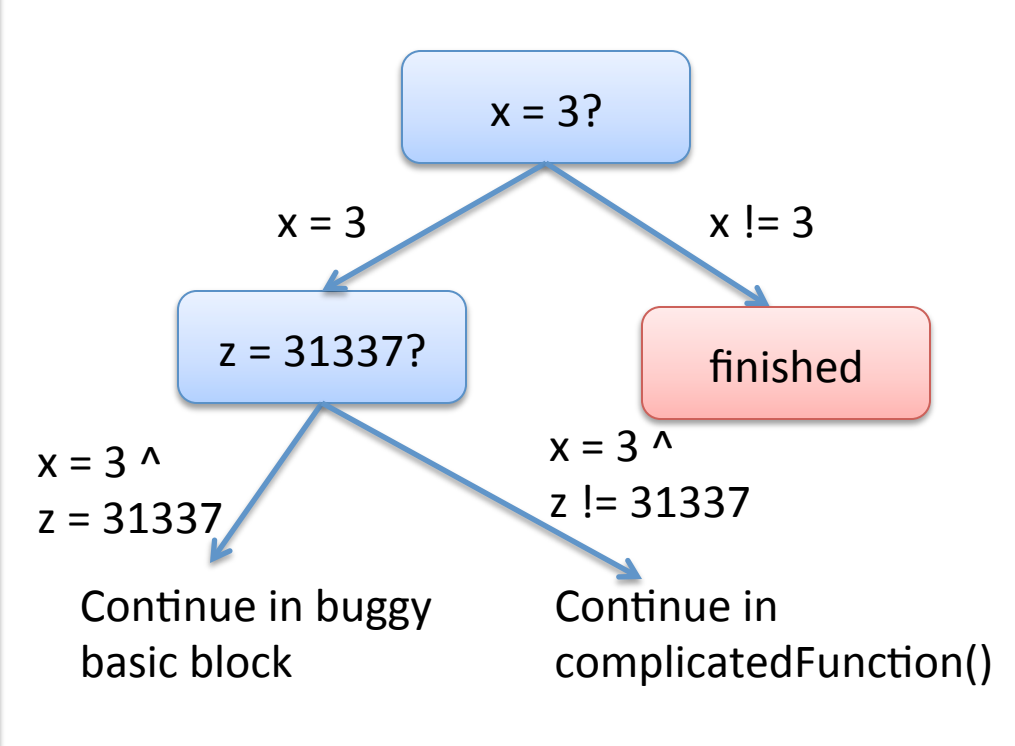

- Eventually emulation hits a double free

- Can trace back up path to determine what x, z must have been to hit this basic block

# Symbolic execution challenges

- Can we complete analyses?
	- $-$  Yes, but only for very simple programs
	- $-$  Exponential # of paths to explore
- Path selection
	- $-$  Might get stuck in complicatedFunction()
- Encoding checks on symbolic states
	- $-$  Must include logic for double free check
	- Symbolic execution on binary more challenging (lose most memory semantics)

# White-box fuzz testing

- Start with real input and
	- $-$  Perform symbolic execution of program
	- Gather constraints (control flow) along way
	- Systematically negate constraints backwards
	- $-$  Eventually this yields a new input
- Repeat
- In-use at Microsoft

Godefroid, Levin, Molnar. "Automated Whitebox Fuzz Testing"

### Symbolic execution  $+$  fuzzing

```
void top(char input[4]) \{		int cnt=0;		
 if (input[0] == 'b') cnt++;
 if (input[1] == 'a') cnt++;
 if (input[2] == 'd') \text{cnt++};if (input[3] == '!') \text{cnt++};if (cnt >= 3) abort(); // error
}
```
Example from Godefroid et al.

Start with some input. Run program for real & symbolicly Say input  $=$  "good"

> $i0 \neq 'b'$  $i1 != 'a'$  $i2$  != 'd'  $i3$  != '!' i0,i1,i2,i3 are all symbolic variables

This gives set of constraints on input Negate them one at a time to generate a new input that explores new path

Example  $i0$  != 'b' and  $i1$  != 'a' and  $i2$  != 'd' and  $i3$  = '!' input would be "goo!"

Repeat with new input

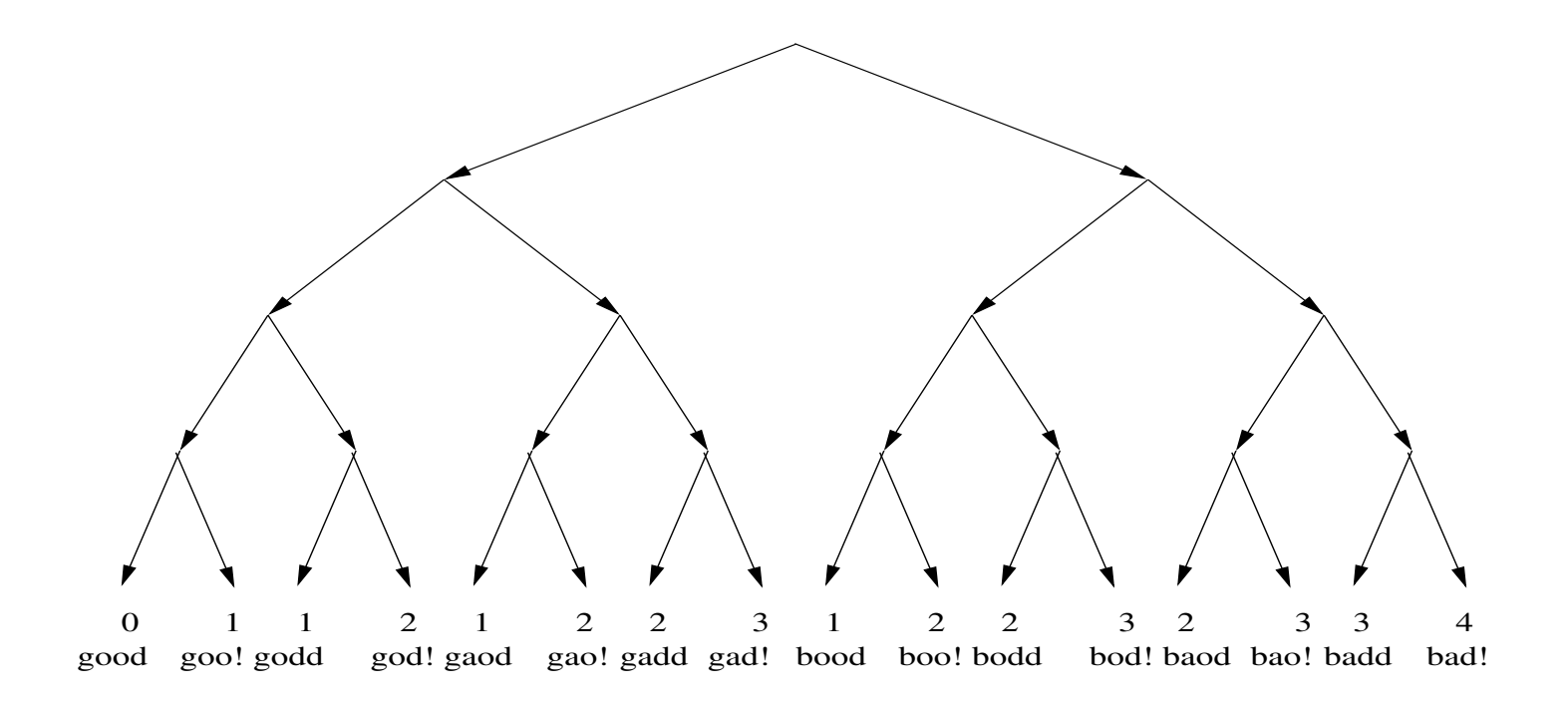

**Figure 2. Search space for the example of Figure 1 with the value of the variable** cnt **at the end of each run and the corresponding input string.**

Example from Godefroid et al.

paths to exploit so they space that be exercised. If the exercise is seen as  $\mathbf{r}$ search is performed in depth-first order, the various heuristics  $\mathcal{L}_{\text{max}}$ cution path does not match the program path predicted by Larger programs have too many paths to explore so they specify

 $t = \frac{1}{\sqrt{3}}$ **run, and full branch coverage in-use at Microsoft** 

# Bug finding is a big business

- Grammatech (Prof Reps here at Wisconsin)
- Coverity (Stanford startup)
- Fortify
- many, many others...

Great article on static analysis in the real world: http://web.stanford.edu/~engler/BLOC-coverity.pdf